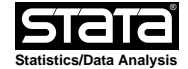

```
 log: /scratch/OhioFamilyHealthSurvey/analysislogModel.smcl
    log type: smcl
  opened on: 16 Jul 2008, 15:54:46
1 . do /tmp/SD27137.000000
2 . /*********************************************************/
3 . /** Exploratory Data Analysis
4 . /*********************************************************/
5 . 
6 . clear
7 . 
8 . set memory 1g /*increase available memory, since the data is huge*/
 (1048576k)
9 . use "ofhs_virgin_file.dta" /*read in the data*/
10. 
11. /*recode some missing data*/
12. replace s10 = . if s10 > 9 /*maximum recorded adults in HH = 9 */
 (0 real changes made)
13. replace s11 = . if s11>9 /*maximum recorded adults in family */
  (29 real changes made, 29 to missing)
14. replace s12 = . if s12>12 /*maximum number of children = 12 */
 (32 real changes made, 32 to missing)
15. 
16. 
17. 
18. /*consider number of people in the family: h84 */
19. replace h84 = . if h84 == 99
 (51 real changes made, 51 to missing)
20. 
21. /*consider yearly family income: h85y*/
22. replace h85y = . if h85y > 999997
 (1440 real changes made, 1440 to missing)
23. gen sqrtincome = sqrt(h85y) /*transform to the square root scale*/
  (9938 missing values generated)
24. 
25. /*consider number of hours worked: g73*/
26. replace g73 = . if g73 > 85
 (300 real changes made, 300 to missing)
27. gen hoursworked = g73
 (16754 missing values generated)
28. 
29. /*consider health care premiums: b8 */
30. replace b8 = . if b8 > 99997(4376 real changes made, 4376 to missing)
31. gen sqrtpremiums = sqrt(b8) /*transform to the square root scale*/
 (20846 missing values generated)
```

```
32. 
33. /*b8b == 3 means the premium is paid monthly */34. 
35. /*consider the race of the adult*/
36. replace race_a = . if race_a>4
 (523 real changes made, 523 to missing)
37. /*make pretty labels*/
38. label define race 1 "White" 2 "Black" 3 "Asian" 4 "Other" 98 "Dont Know"
39. label values race_a race
40. 
41. /*consider the ethnicity of the adult*/
42. replace raceth_a = . if raceth_a >4
 (0 real changes made)
43. /*make pretty labels*/
44. label define eth 1 "Hispanic" 2 "Black/NH" 3 "Asian" 4 "White/NH" 98 "Dont Know"
45. label values raceth_a eth
46. 
47. 
48. /*consider the age of the respondent*/
49. replace s14 = . if s14 >997
 (436 real changes made, 436 to missing)
50. gen age = s14
 (436 missing values generated)
51. 
52. 
53. /*generate variables for counting purposes*/
54. gen const=1
55. sum wtfinal
   Variable Obs Mean Std. Dev. Min Max
       wtfinal 39953 213.4313 189.372 3.692236 1944.857
56. scalar N_{est} = r(sum)57. gen wtSRS = r(sum)/r(N)58. 
59. 
60. /*bar plots*/
61. graph bar (sum) wtSRS, over(raceth_a) title("Equal Weights") blabel(bar) ytitle("Total")
62. graph export "barracethSRS.ps", replace
 (file barracethSRS.ps written in PostScript format)
63. graph bar (sum) wtfinal, over(raceth_a) title("Probability Weights") blabel(bar) ytitle("Total")
64. graph export "barracethWT.ps", replace
 (file barracethWT.ps written in PostScript format)
65.
```

```
66. 
67. /*box plots*/
68. graph box sqrtincome if h84==1, ///
            > ytitle("Income") title("Income for Single−Adult Households") subtitle("Equal Weights") ///
 > ylabel('=sqrt(0)' "0" '=sqrt(20000)' "20,000" '=sqrt(100000)' "100,000" '=sqrt(300000)' "300,000" '=sqrt(600000)' "600,000" '=sqrt(100
 > 0000)' "1,000,000" )
69. graph export "boxincomeSRS.ps", replace
  (file boxincomeSRS.ps written in PostScript format)
70. graph box sqrtincome if h84==1 [pweight = wtfinal], ///
 > ytitle("Income") title("Income for Single−Adult Households") subtitle("Probability Weights") ///
 > ylabel('=sqrt(0)' "0" '=sqrt(20000)' "20,000" '=sqrt(100000)' "100,000" '=sqrt(300000)' "300,000" '=sqrt(600000)' "600,000" '=sqrt(100
 > 0000)' "1,000,000"
71. graph export "boxincomeWT.ps", replace
 (file boxincomeWT.ps written in PostScript format)
72. 
73. /*box plots −− "zoomed" subset */
74. graph box sqrtincome if h84==1 & sqrtincome<500, ///
 > ytitle("Income") title("Income for Single−Adult Households < 250,000") subtitle("Equal Weights") ///
 > ylabel('=sqrt(0)' "0" '=sqrt(20000)' "20,000" '=sqrt(100000)' "100,000" '=sqrt(300000)' "300,000")
75. graph export "boxincomeSRS_trunc.ps", replace
  (file boxincomeSRS_trunc.ps written in PostScript format)
76. graph box sqrtincome if h84==1 & sqrtincome<500 [pweight = wtfinal], ///
 > ytitle("Income") title("Income for Single-Adult Households < 250,000") subtitle("Probabili
 > ylabel('=sqrt(0)' "0" '=sqrt(20000)' "20,000" '=sqrt(100000)' "100,000" '=sqrt(300000)' "300,000")
77. graph export "boxincomeWT_trunc.ps", replace
  (file boxincomeWT_trunc.ps written in PostScript format)
78. 
79. 
80. graph box sqrtincome if h84==1 [pweight = wtfinal], ///
            > over(cluster, label(alternate)) ///
            ytitle("Income") title("Income for Single-Adult Households") subtitle("Probability Weights
 > ylabel('=sqrt(0)' "0" '=sqrt(20000)' "20,000" '=sqrt(100000)' "100,000" '=sqrt(300000)' "300,000" '=sqrt(600000)' "600,000" '=sqrt(100
 > 0000)' "1,000,000" )
81. graph export "boxincomeStrata.ps", replace
  (file boxincomeStrata.ps written in PostScript format)
82. 
83. 
84. 
85. /*scatter plots*/
86. scatter sqrtpremiums sqrtincome if h84==1, ///
 > xlabel('=sqrt(0)' "0" '=sqrt(20000)' "20,000" '=sqrt(100000)' "100,000" '=sqrt(300000)' "30,000""1,000,000" ) ///
            ylabel('=sqrt(0)' "0" '=sqrt(2500)' "2500" '=sqrt(10000)' "10,000" '=sqrt(22500)' "22,500"> xtitle("Income") ytitle("Premiums")
87. 
88. scatter sqrtpremiums sqrtincome if h84==1 [pweight = wtfinal], ///
            mfcolor(none) xlabel('=sqrt(0)' "0" '=sqrt(20000)' "20000" '=sqrt(100000)' "100000" '=sqrt
  > tincome if h84==1 [pweight = wtfinal]
```

```
89. 
90. 
91. scatter sqrtincome hoursworked if s11==1, ///
 > xtitle("# Hours Worked") ytitle("Income") title("Work vs. Income in Single Adult Families") ///
 > ylabel('=sqrt(0)' "0" '=sqrt(20000)' "20,000" '=sqrt(100000)' "100,000" '=sqrt(300000)' "300,000" '=sqrt(600000)' "600,000" '=sqrt(100
 > 0000)' "1,000,000" )
92. graph export "scatterincomehoursSRS.ps", replace
 (file scatterincomehoursSRS.ps written in PostScript format)
93. scatter sqrtincome hoursworked if h84==1 [pweight = wtfinal], ///
  > mfcolor(none) xtitle("# Hours Worked") ytitle("Income") title("Work vs. Income in Single A
  > ylabel('=sqrt(0)' "0" '=sqrt(20000)' "20,000" '=sqrt(100000)' "100,000" '=sqrt(300000)' "300,000" '=sqrt(600000)' "600,000" '=sqrt(100
  > 0000)' "1,000,000" ) ///
  > || lfit sqrtincome hoursworked [pweight=wtfinal], lwidth(vthick)
94. graph export "scatterincomehoursWT.ps", replace
 (file scatterincomehoursWT.ps written in PostScript format)
95. 
96. /*scatter plots of ordinal variables*/
97. scatter sl2 s10 if region2 == "A"
98. graph export "scatterordinal1.ps", replace
 (file scatterordinal1.ps written in PostScript format)
99. scatter s12 s10 if region2 == "A" [pweight = wtfinal], mfcolor(none)
100. graph export "scatterordinal2.ps", replace
 (file scatterordinal2.ps written in PostScript format)
101. scatter s12 s10 if region2 == "A" [pweight = wtfinal], mfcolor(none) jitter(5)
102. graph export "scatterordinal3.ps", replace
 (file scatterordinal3.ps written in PostScript format)
103. 
104. capture bysort s12 s10 region2: egen tot_wt = total(wtfinal) /* sum the weights by the categories */
105. scatter s12 s10 if region2 == "A" [pweight = tot_wt], mfcol(none)
106. graph export "scatterordinal4.ps", replace
 (file scatterordinal4.ps written in PostScript format)
107. 
108. /*********************************************************/
109 /** Linear Regression
110. /*********************************************************/
111. 
112. 
113. svyset masterid [pweight=wtfinal], strata(stratum)
        pweight: wtfinal
           VCE: linearized
    Single unit: missing
       Strata 1: stratum
          SU 1: masterid
         FPC 1: <zero>
114. svy: regress sqrtincome hoursworked
 (running regress on estimation sample)
 Survey: Linear regression
 Number of strata = 90 Number of obs = 18742
                   Number of PSUs = 18742 Population size = 3849870.5
                                                Design df = 18652
   F( 1, 18652) = 135.08
  \text{Prob} > F = 0.0000
                                                R−squared = 0.0178
```
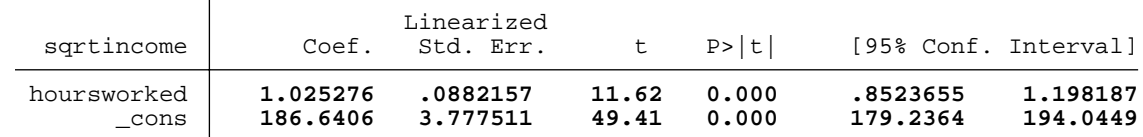

115.

116. /\*NOT THE SAME AS : no design information\*/ 117. regress sqrtincome hoursworked [pweight=wtfinal]

(sum of wgt is 3.8499e+06)

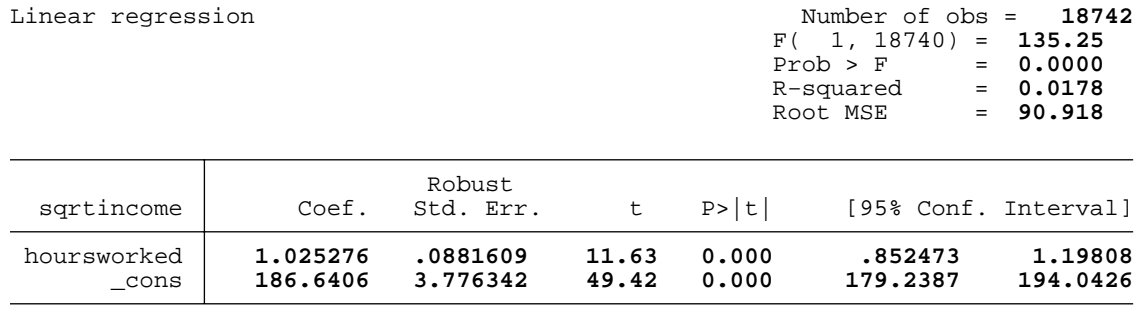

118.

119. /\*NOT THE SAME AS : weighted least squares\*/

120. regress sqrtincome hoursworked [aweight=wtfinal]

(sum of wgt is 3.8499e+06)

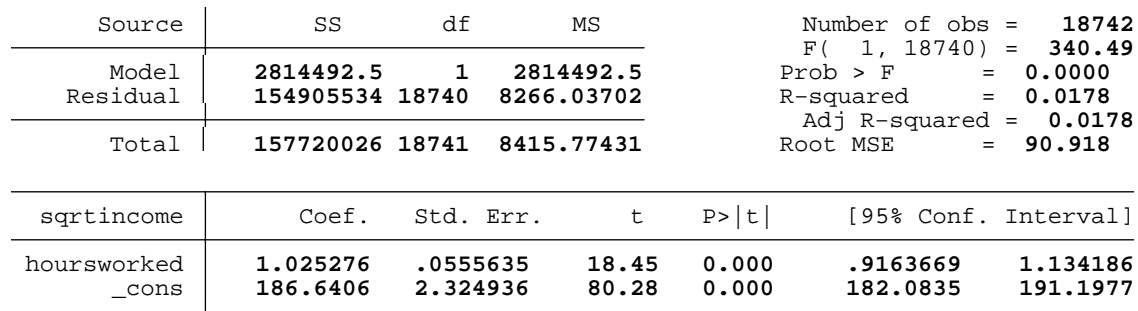

121.

122. 123. 124. /\*\*\*\*\*\*\*\*\*\*\*\*\*\*\*\*\*\*\*\*\*\*\*\*\*\*\*\*\*\*\*\*\*\*\*\*\*\*\*\*\*\*\*\*\*\*\*\*\*\*\*\*\*\*\*\*\*/ 125 /\*\* Logistic Regression 126. /\*\*\*\*\*\*\*\*\*\*\*\*\*\*\*\*\*\*\*\*\*\*\*\*\*\*\*\*\*\*\*\*\*\*\*\*\*\*\*\*\*\*\*\*\*\*\*\*\*\*\*\*\*\*\*\*\*/ 127. 128. gen uninsured = 0 129 replace uninsured = 1 if a1 ==  $2$ (5400 real changes made) 130. replace uninsured = . if a1 > 2 (31 real changes made, 31 to missing)

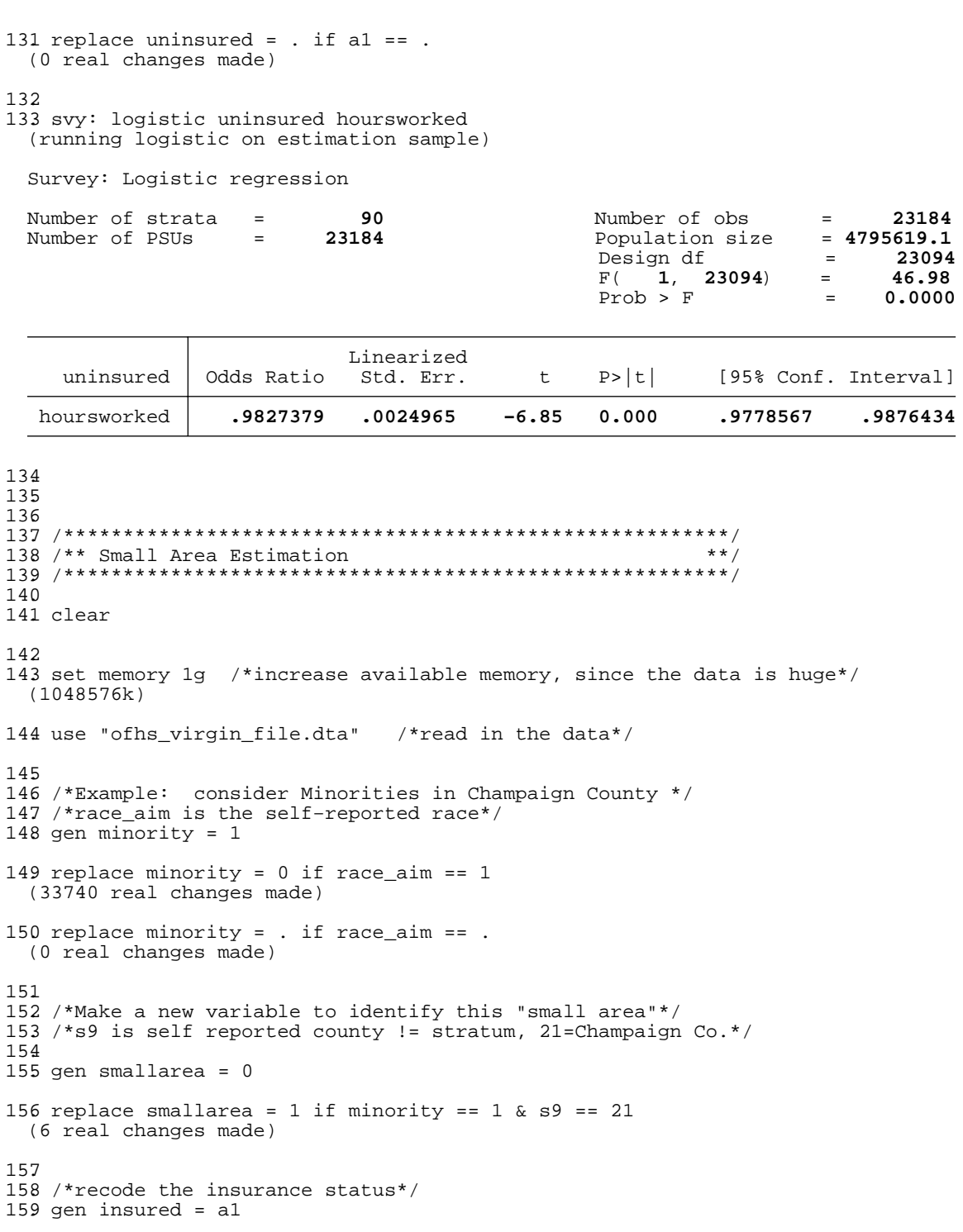

160 replace insured =  $0$  if insured == 2

```
(5400 real changes made)
161. replace insured = . if insured >= 98
 (31 real changes made, 31 to missing)
162. tab insured
      insured Freq. Percent Cum.
           0 5,400 13.53 13.53<br>1 34,522 86.47 100.00
                    1 34,522 86.47 100.00
        Total 39,922 100.00
163. 
164. gen uninsured = 1 − insured
 (31 missing values generated)
165. 
166. /*create a counter variable*/
167 gen const = 1168. 
169. svyset masterid [pweight=wtfinal], strata(stratum)
   pweight: wtfinal
   VCE: linearized
    Single unit: missing
       Strata 1: stratum
           SU 1: masterid
          FPC 1: <zero>
170. 
171. /******************/
172. /*Direct Estimator*/
173. 
174. svy: ratio insuredratiosmallarea: uninsured/const, subpop(smallarea)
 (running ratio on estimation sample)
 Survey: Ratio estimation
 Number of strata = 2 Number of obs = 1389
                                     Population size = 119526
                                      Subpop. no. obs = 6<br>Subpop. size = 1486.53
                                      Subpop. size
                                       Design df = 1387
```
insuredrat~a: **uninsured/const**

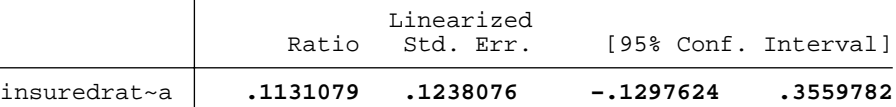

Note: 88 strata omitted because they contain no subpopulation members.

175 lincom  $_b$ [insuredratiosmallarea] \* 1062 /\*multiply estimate by the Minorioty Population in Champai

```
 ( 1) 1062 insuredratiosmallarea = 0
```
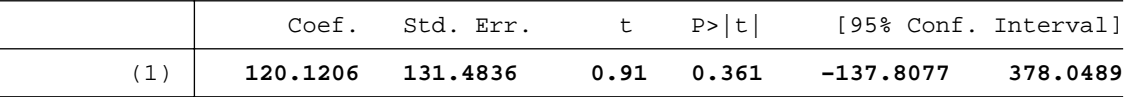

```
 Wednesday July 16 16:06:55 2008 Page 8
```
176 scalar  $t_hat\_dir = r(estimate)$ 177 scalar  $t_dir_var = r(se)^2$ 178. 179. 180. /\*\*\*\*\*\*\*\*\*\*\*\*\*\*\*\*\*\*/ 181. /\*Synthetic Estimator\*/ 182. 183. /\*assume proportion of insured is constant across the state, and uniform over minority subpop\*/ 184. 185. svy: ratio insuredratio: uninsured/const (running ratio on estimation sample) Survey: Ratio estimation Number of strata = **90** Number of obs = **39922** Population size = **8.5e+06**<br>Design df = **39832** 

insuredratio: **uninsured/const**

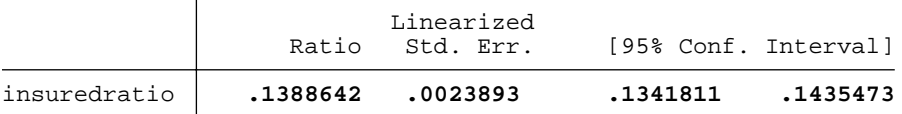

186. lincom \_b[insuredratio] \* 1062 /\*multiply estimate by the Minorioty Population in Champaign County\*/

( 1) **1062 insuredratio = 0**

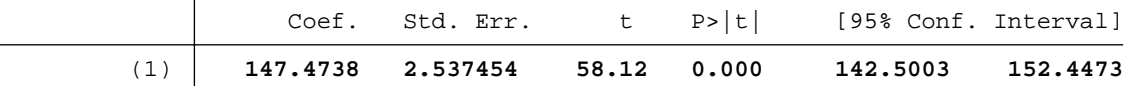

Design df

187 scalar  $t_hat_syn = r(estimate)$ 

```
188 scalar t_syn_var = r(se)^2
```
189.

190. /\*assume proportion of insured is constant in the minority population across the state\*/ 191.

192. svy: ratio insuredratiominority: uninsured/const, subpop(minority) (running ratio on estimation sample)

Survey: Ratio estimation

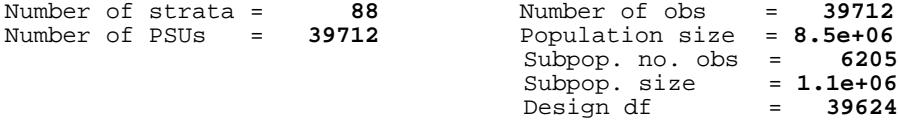

insuredrat~y: **uninsured/const**

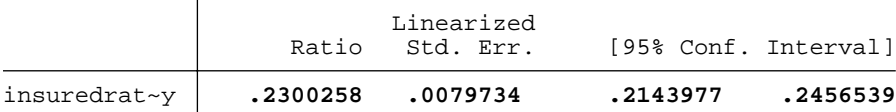

Note: 2 strata omitted because they contain no subpopulation members.

## 193. estimates store syntheticest

194.

195 lincom  $_b$ [insuredratiominority] \* 1062 /\*multiply estimate by the Minorioty Population in Champaig

```
 ( 1) 1062 insuredratiominority = 0
```
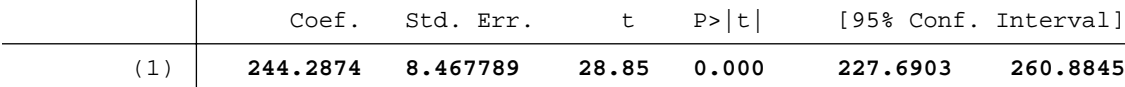

```
196 scalar t_hat_syn2 = r(estimate)
197 scalar t_syn2_var = r(se)^2
198. 
199. 
200. 
201. /***********************/
202. /* Composite Estimator */
203. 
204 scalar alpha = 0.5205. scalar t_hat_comp = alpha * t_hat_dir + (1−alpha) * t_hat_syn2
206. 
207. 
208. /***********************/
209. /* Compare Estimates */
210. 
211. display t_hat_dir 
 120.12058
212. display t_hat_syn2 
 244.28739
213. display t_hat_comp
 182.20398
214. 
215. 
216. 
 end of do−file
217 log close<br>log:
               /scratch/OhioFamilyHealthSurvey/analysislogModel.smcl
    log type:
  closed on: 16 Jul 2008, 16:06:06
```